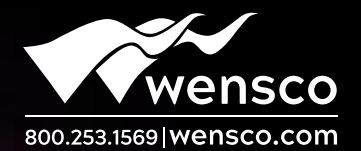

## FilmMaker 10

Creating your own film separations: CADlink "FilmMaker" is not just another separations software.

- Easiest to use with Visual Production Manager Interface
	- Support for Roll feed machine with nesting
	- Or Sheet Feed machines and Page Overlay mode
- Patented Variable dot Halftone technology gives you
	- Precise Ink Volume control (Essential for getting the right film density)
	- Faster Print speeds
	- High Line Screens

FilmMaker 10 is the next generation product with a familiar feel and work flow and MAJOR IMPROVEMENTS. Now with 64 Bit architecture, GDI Printing and many more features.

The Ink Volume control is a unique feature that lets you control exactly how much ink you use in each halftone cell, you need exactly the right amount in order to get good density without bleeding,nothing else comes close to giving you such precise control."

#### FilmMakers Visual Production Manager interface and support for Roll Feed and Nesting

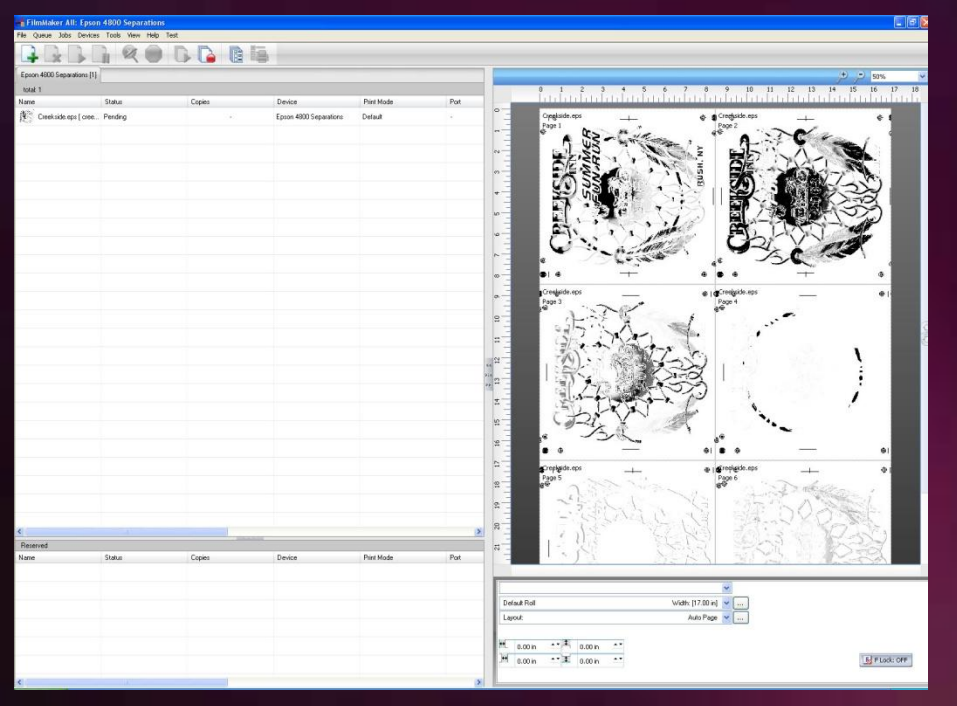

Jobs can be rotated and scaled, crop marks added, Mirror and inverted all within FilmMaker.

#### FilmMaker support for Sheet Feed using Page overlay

Multiple page overlay mode, allows you to select which page to view

You can also print selected separations

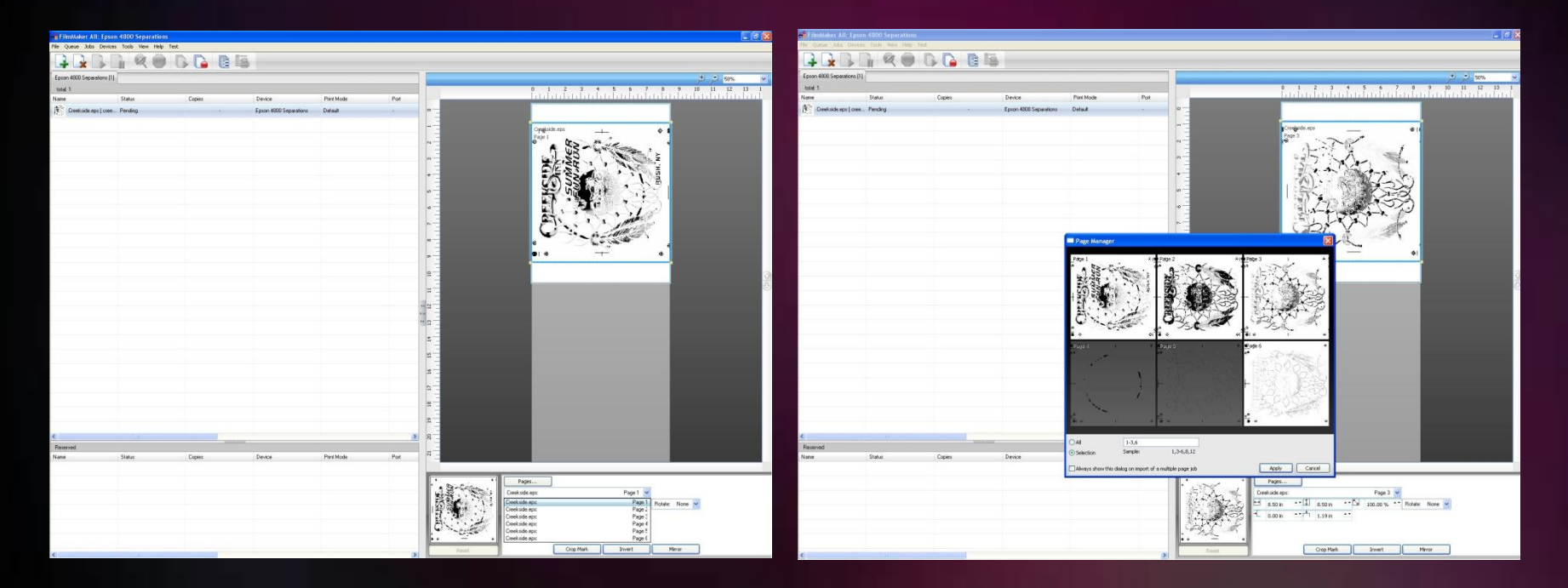

#### Ink Volume Control

Controlling the ink volume when producing film separations with an inkjet printer is the most important feature of any RIP.

- If you put down to little ink you will have weak density and this will cause problems when exposing the screen.
- Too much ink and you will have drying problems, bleeding and lose details on text edges.

#### Variable Dot Halftone

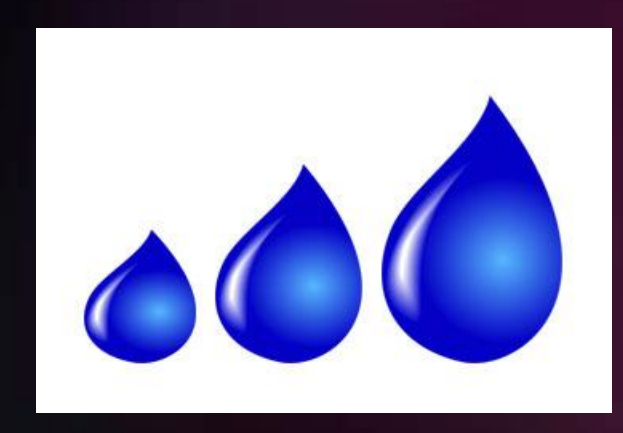

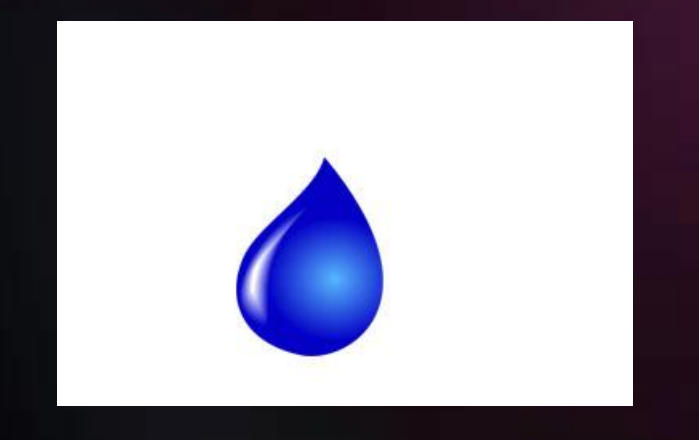

By using the Epson Variable dot technology and controlling the mix of small, medium and large dots, you can control exactly how much ink is used. All other RIPS use a single dot size which will give you far less choice on the volume of ink. So you will have to settle often for to much or to little ink.

A simple Printer control allows you to select exactly the right amount of ink for you combination of Ink and Film.

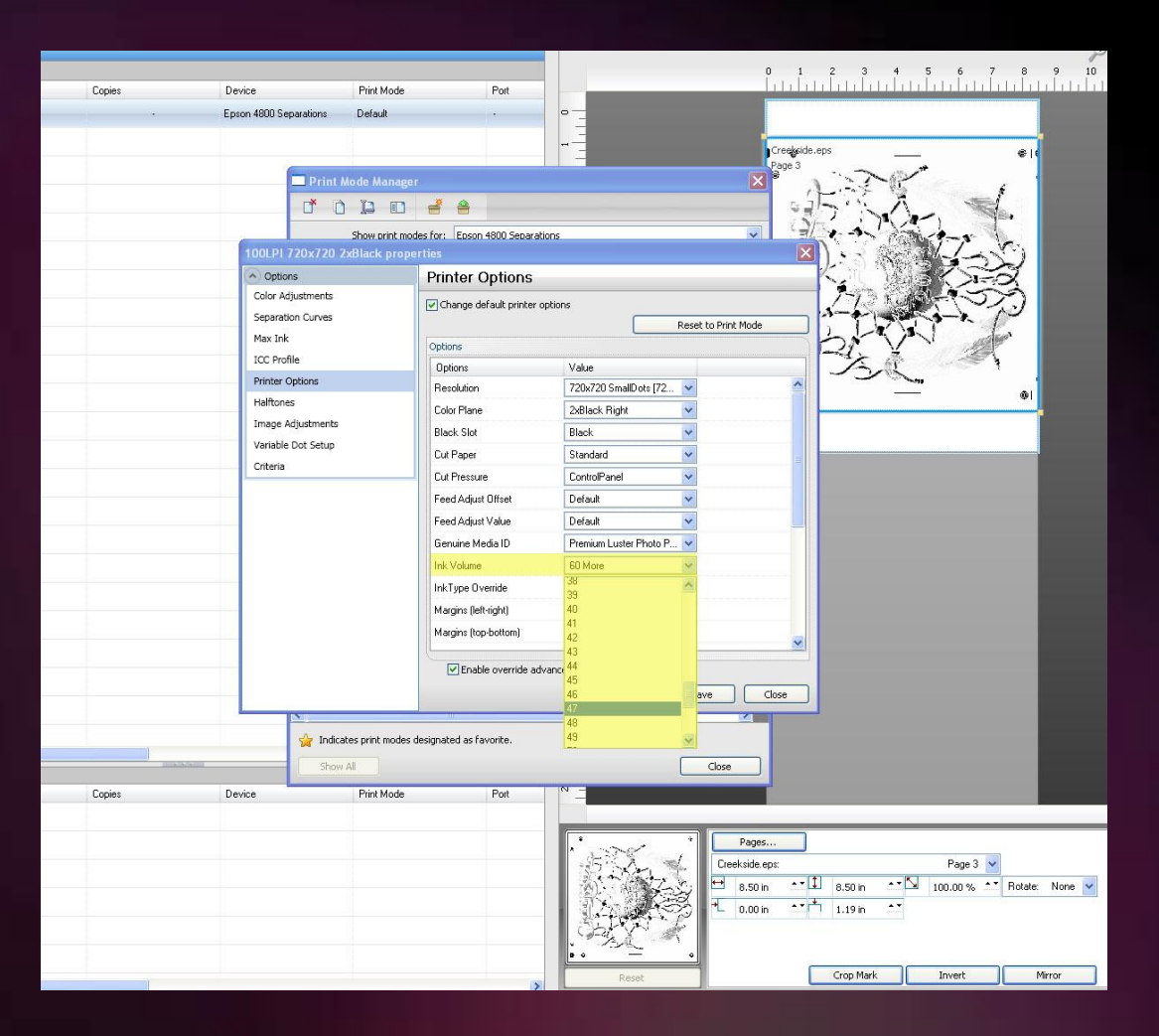

#### Control the Halftone settings where you want too

Pri Col

 $Ha$ 

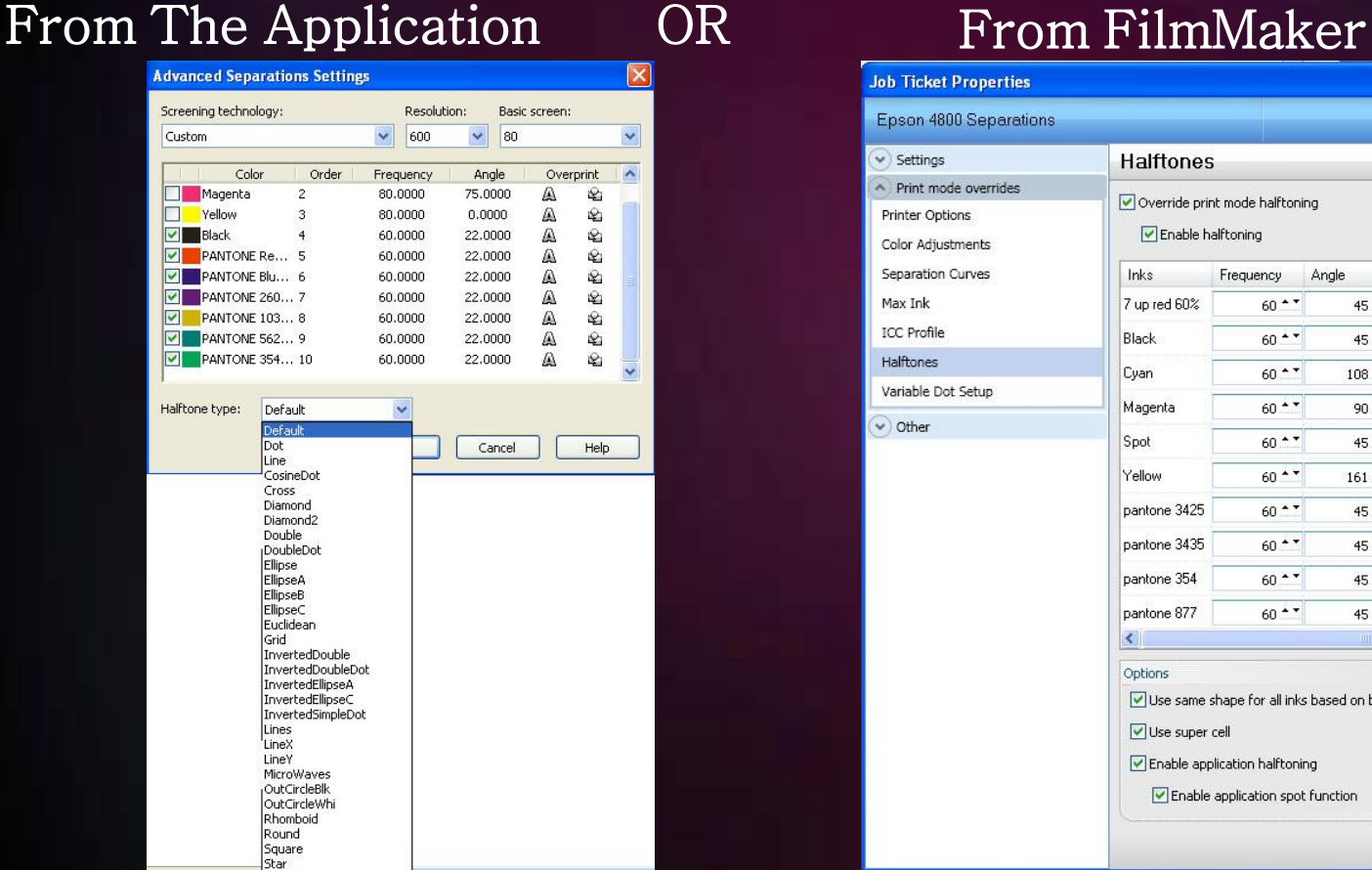

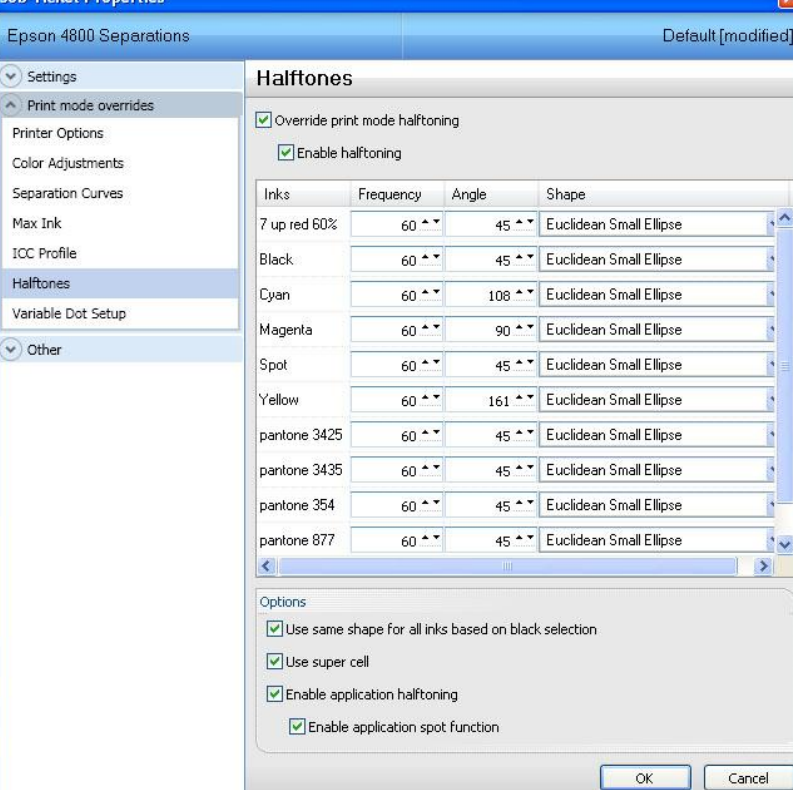

## View Raw Data

FilmMaker allows you to View the Raw Data before printing.

So you can view pixel for pixel each separation before printing, check your halftones and content of each separation in detail and avoid printing mistakes and wasting valuable Film.

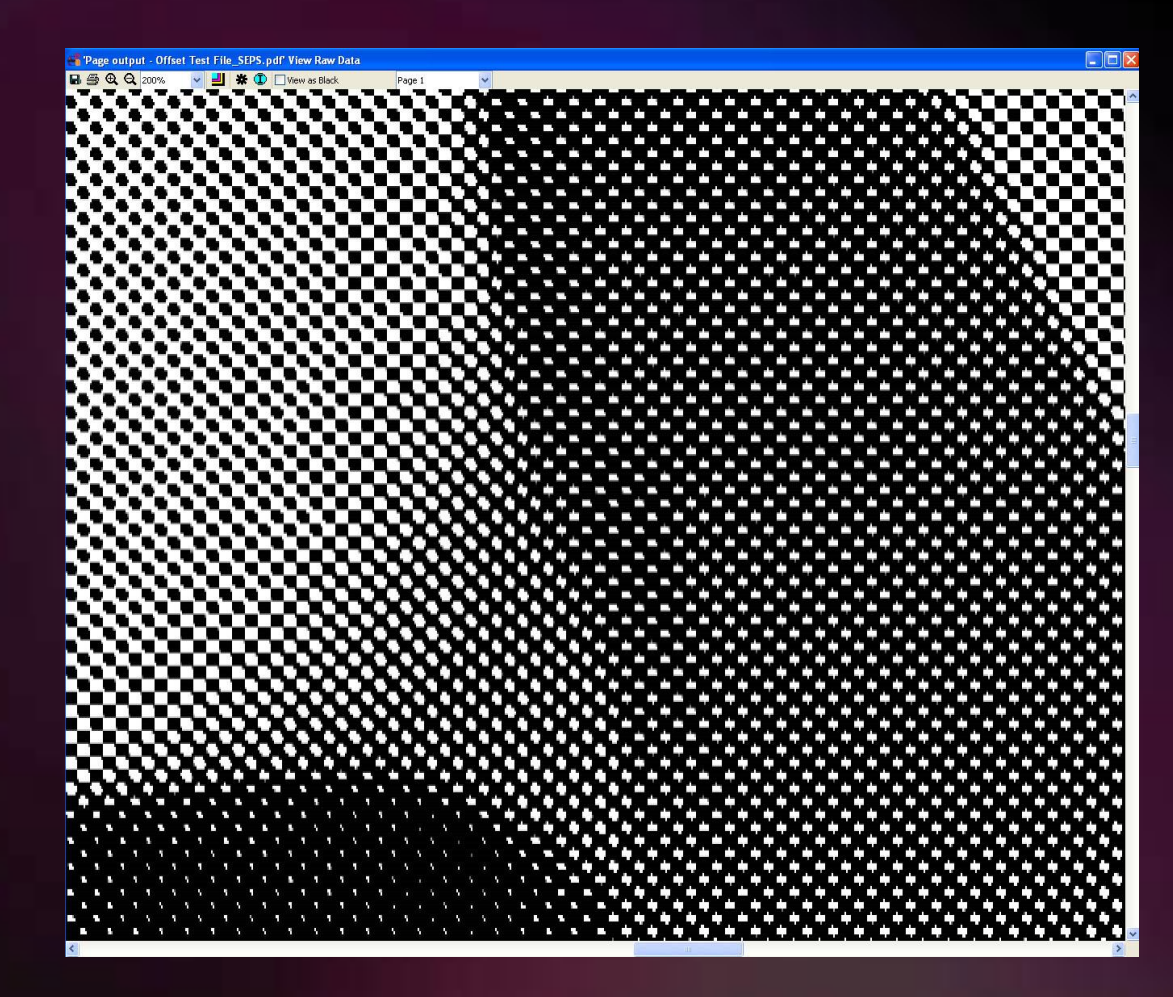

## Lots of other Features and Enhancements

- Costing FilmMaker can automatically calculate the cost of Ink and Film for each Separation, you can even add labour and taxes and save this data as a standard delimited text file for Excel or other accounting system.
- Templates Allows you to setup repeatable exact positioning on the Film and custom nesting. Great for CD printing when you need the C,M,Y and K plates precisely nested.

## Printer Controls

- Talks directly to the Epson Printer port doesn't use the Windows spooler, so when you cancel a job, its cancelled.
- Full Support for Head cleaning, nozzle checks and ink levels built into FilmMaker. No need to use the Epson driver.
- Setup automatic scheduled head cleans.

## Multiple Devices and Queues

- Support for Multiple Printers.
- Support for Multiple Queues for different printers and / or preset settings.
- addittional Printer support \$300 each
- Job Archiving
- Automatic and Manual nesting

#### The Variable Dot Halftone Advantage

- Frequency or LPI refers to the number of halftone cells per inch, a frequency of 60 would give you 60 cells every inch.
- Each half tone cell that we print is made up of pixels and its size is determined by the resolution we print at .
- Printing at a frequency of 60 lpi using a resolution of 360dpi would produce a cell that was  $6x6$  pixels  $(dpi / 1pi) = 360 / 60 = 6$ .
- A 6x6 cell would give you 36 pixels, which is equal to 36 and this is the number of shades of halftone you can print.

#### The Variable Dot Halftone Advantage

The variable dot halftone means that for each pixel we can use a small, medium or large dot. So we have 3 times as many halftone shades

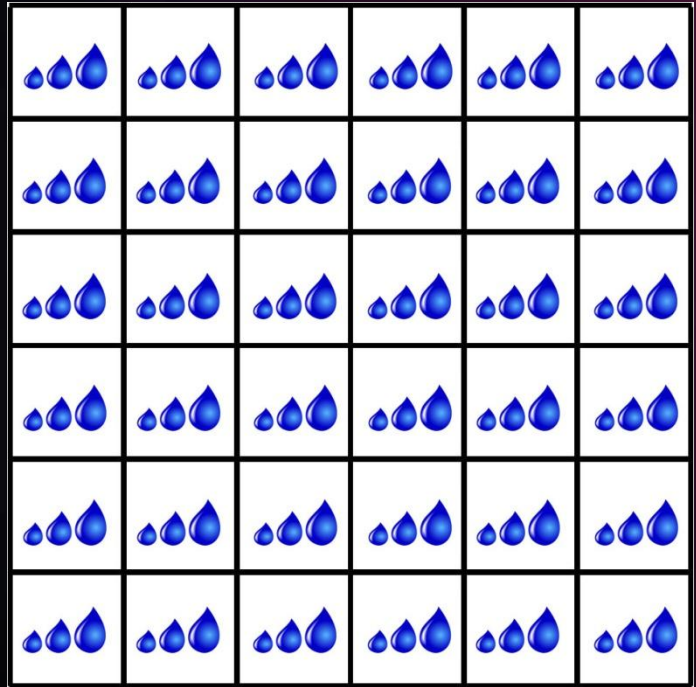

360dpi @ 60lpi + Variable dot halftone  $= 118$  shade

All other RIPS are stuck using 1-bit (single drop) halftones, so to get more shades you have to use high resolution  $(dpi)$  = Slower printing.

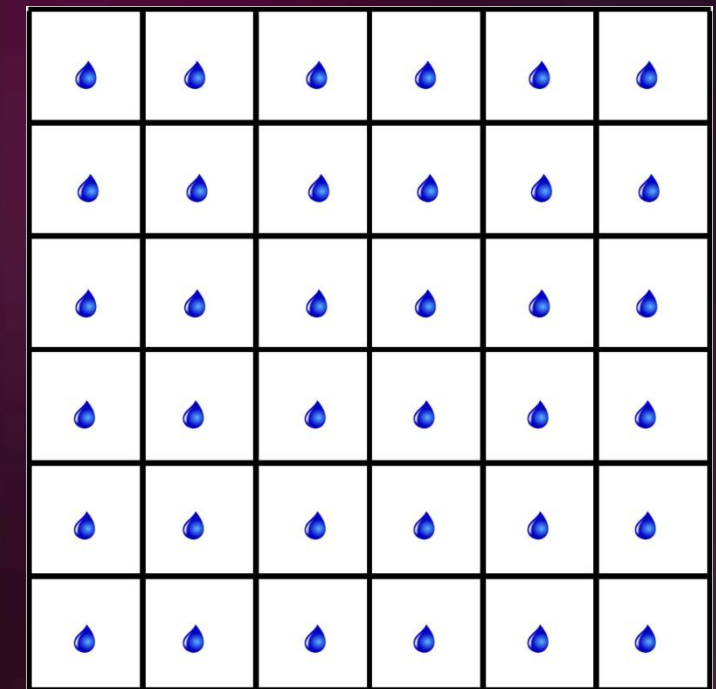

360dpi @ 60lpi only 36 shades

## Multiple Black Configurations

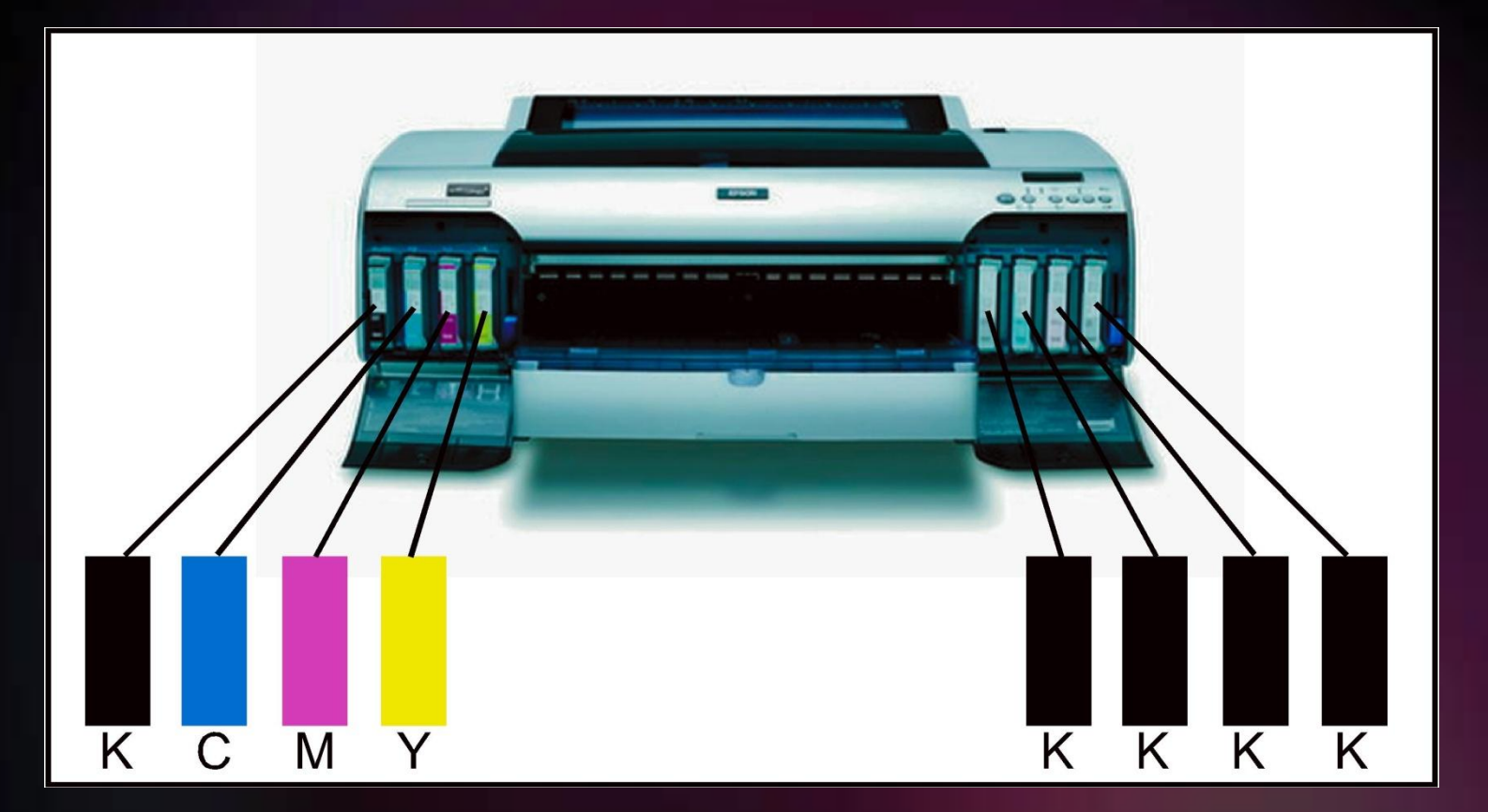

The Variable dot halftone can be used across multiple black inks, so by using 4xblacks each pixel could now have 12 different dot volumes. 360dpi @ 60lpi can now give you 432 shade (36x12).

# FilmMaker 10

- Easiest to use RIP for Film Separations
- Only RIP with Variable dot halftone technology
	- Faster print times = Greater productivity
	- Precise Ink Volume control = Cleaner and sharper Films
- Designed for Roll users and Sheet feed machines
- Advanced high end RIP features, View raw data, costing, templates and more
- In Rip Separations No need for design application
- Up to 10 x Faster Ripping Speeds